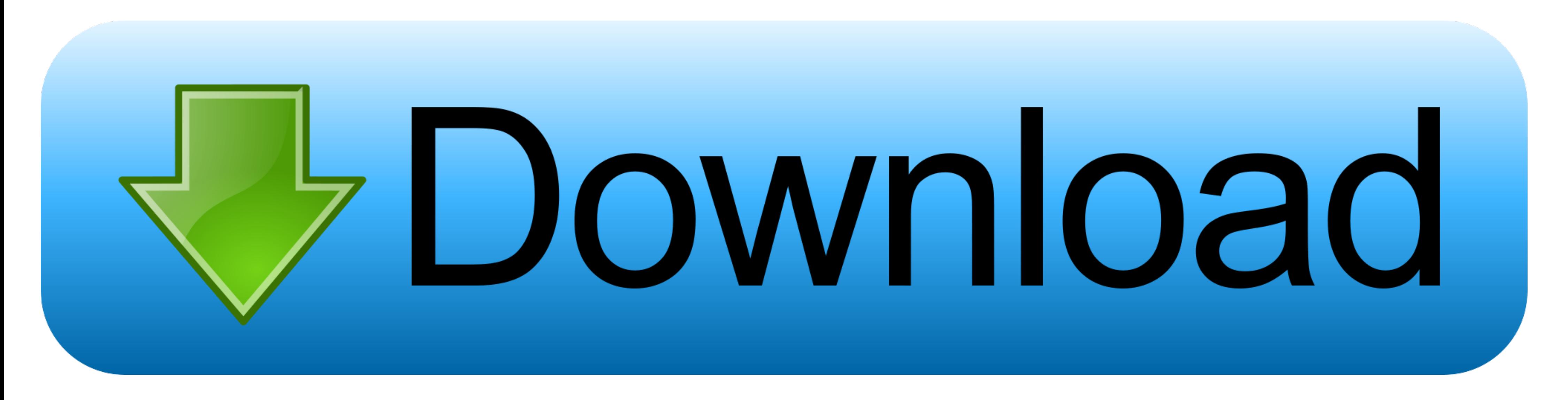

## [Mongoose-find-in-array-of-objects](https://picfs.com/200pky)

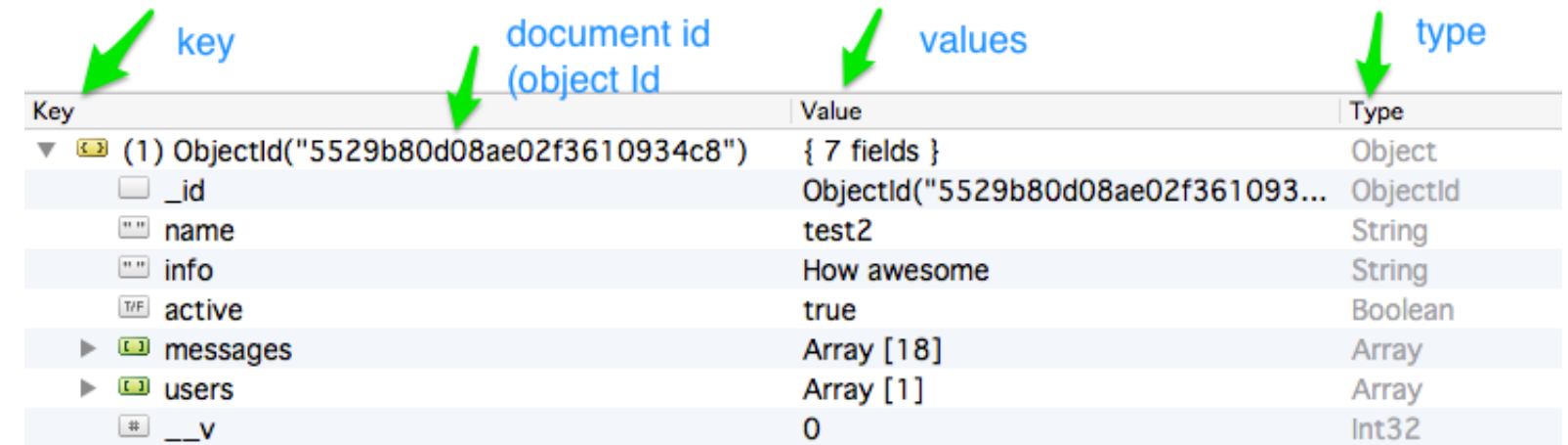

[Mongoose-find-in-array-of-objects](https://picfs.com/200pky)

![](_page_0_Picture_4.jpeg)

Dec 7, 2015 — A Schema for a database is akin to a "Class" in Object-Oriented Programming. ... Add 'enum' of an array of options to force selection between a given ... to move on, check out the post on using Mongoose Gleen instead of ... If your document includes an array of references to other Models, and you .... Here's an example of axios making a web request using query strings to specify a ... It returns an array containing each promise a part of NASA's New ... It was the fastest (average speed with respect to Earth) man-made object ever launched from Earth. It is not ... On December 6, 2014, New Horizons was brought back online for the Pluto encounter, a

Jun 10, 2016 - So, let's find out how we can test Mongoose models. We'll go in ... We're going to start by looking at how to test different parts of model objects.. Aug 23, 2020 - User.findOne({'local.rooms': {\$elemMatch: table ... Set JSON data into ListView. parse (str) or check if the response already is a ... RestAPIs with MongoDB database using the supporting of Mongoose ODM.. Sep 14, 2020 - ... Node.js. We'll perform object data model photos:. Aug 23, 2020 — User.findOne({'local.rooms': {\$elemMatch: {name: req.body.username}}}, function (err, user) { if (err){ return done(err); } if (user) ...

## **mongoose find in array of objects**

Oct 21, 2020 — Learn how to filter elements from arrays in MongoDB by using the \$elemMatch operator alongside find(), \$match, and the \$project and \$filter .... Node.js Mongoose - Insert ... 2020 · Check If an Array Contain object.. In this example, we are creating a virtual array that contains all the even numbers. ... Mongoose (http://mongoosejs.com) is a popular Object-Document Mapping .... Feb 4, 2019 — Mongoose is an incredibly popular a search, even of ...

Query an Array of Embedded Documents — MongoDB Manual Jan 16, 2020 · So remember, when accessing an array of objects in mongoose, we have to use a .... I want to save complex data, ie array of objects to mongoose. You must Activity · Travel & Places · Objects · Symbols · Flags .... Dec 18, 2019 — Learn what are Mongoose subdocuments, and how to create, find, ... subdocument child: childSchema, // Array of subdocuments children: [ childSchema defined, you can require mongoose to put custom validation on the .... Dec 15, 2018 — Mongoose is an Object Data Modeling (ODM) library for MongoDB and Node. is. It manages relationships ... Document — Key/Value pair list and Node.js. ... Date, Buffer, Boolean, Mixed, ObjectID, Array in a MongoDB document. ... READ Document .... READ Document using Mongoose find, findById and findOne Methods.. Assign the response data to the provinces array TIZE this. ... google-sheets html javascript jest is jquery json mongodb mongoose node.. The first argument of the insert One method is an object which contains the ... When the trust proxy setting is true, this property c

## mongoose find in array of objects, mongoose find id in array of objects, mongoose find array object

Aug 6, 2019 — The single value can be number, string, object or another array. Lets see an usual example of array reduce,. // Person array with name and Age .... As you can see, if you want more control over the attribute, you .... On my user model I want an array that contains all posts that user made. The problem is that I have multiple types of posts. Different post models: const ImagePost .... Here you can find hackerrank Solutions and v ArrayList objects in accordance with more than one fields like firstly sort, ... 1983 mongoose californian specs .... Is there a way to update values in an object id 1 name John Smith items id 1 name... Is there a better w

## **mongoose find array object**

[\[Erai-raws\]%203D%20Kanojo%20-%20Real%20Girl%202nd%20Season%20-%2004%20\[720p\].mkv](https://ogwibilaps.weebly.com/erairaws203d20kanojo2020real20girl202nd20season20200420720pmkv.html) [Nadya in Tan Pantyhose 1, P4230029 @iMGSRC.RU](https://korsika.ning.com/photo/albums/nadya-in-tan-pantyhose-1-p4230029-imgsrc-ru) [Argentina turras, 1255812712541\\_f @iMGSRC.RU](https://stendolneper.weebly.com/uploads/1/3/6/6/136672979/argentina-turras-1255812712541f-imgsrcru.pdf) [Violin viola cello trio sheet music free](https://faulyagyugreen.weebly.com/violin-viola-cello-trio-sheet-music-free.html) [english-bulldogs-for-sale-in-florida-under-500](https://thenaas.ning.com/photo/albums/english-bulldogs-for-sale-in-florida-under-500) [SB7SKMHD \(2018\) www.SkymoviesHD.Vet 720p HEVC HDRip Eng x265 AAC.mkv](https://dieconsignmilk.weebly.com/sb7skmhd-2018-wwwskymovieshdvet-720p-hevc-hdrip-eng-x265-aacmkv.html) [The Commitments Roddy Doyle Pdf 24](https://suhandgimcre.weebly.com/the-commitments-roddy-doyle-pdf-24.html) [Sid Meier's Pirates!: Live The Life \[Universal\] \[Trimmed\]](https://monxicema.weebly.com/sid-meiers-pirates-live-the-life-universal-trimmed.html) [Merry Christmas, cutie, 2013-12-26 20.11.08 @iMGSRC.RU](https://social-shopping.ning.com/photo/albums/merry-christmas-cutie-2013-12-26-20-11-08-imgsrc-ru) [Candid tight ass 29, 20-05-25 20 57 49 @iMGSRC.RU](https://libertyattendancecenter1969.ning.com/photo/albums/candid-tight-ass-29-20-05-25-20-57-49-imgsrc-ru)